# **smartformHelper**

Ansammlung nützlicher Funktionen welche oftmals im Einsatz sind. Die Funktionen sind größtenteils so gehalten, dass sie bei anderen Kunden ohne viel Aufwand verwendet werden können.

Darin enthalten sind:

- setValue: Setzt einen Wert als Prozessvariable und befüllt ein evtl. vorhandenes Feld damit ( egal ob Input, Textarea, Radiobuttongroup, Select usw)
- getValue: Holt Wert für Prozessvariable. Wenn undefined wird Leerstring zurückgegeben
- ajaxCall: Führt Ajaxcall aus und gibt Response an eine Callback weiter (Params: Type, URL, dataType, contentType, callback)
- stringContains: Prüft ob Zeichenkette vars in Wert var vorhanden ist. vars kann ein String oder ein Array aus mehreren Strings sein (Params: variable1, variable(s)2)
- selectUsersByGroup: Füllt Dropdown mit Usern einer Gruppe oder allen TIM Usern HTML: <select name="INSERT A NAME" id="INSERT AN ID" class="INSERT A CLASSNAME" group="INSERT A TIM GROUP"></select> Params: classname
- getUserName: Returns Firstname, Lastname from user got. If undefined returns username. (Param: User)
- selectUsersByGroup: Fill dropdowns with all users or users from group. Exepts Classname of the dropdowns

```
HTML: <select name="INSERT A NAME" id="INSERT AN ID" class="INSERT A CLASSNAME"
group="INSERT A TIM GROUP"></select>
Params: classname
```
- getUserName: Returns Firstname, Lastname from user got. If undefined returns username. (Param: User)
- getUserDepartment: Returns department of userGot (Param: user)
- getDateString: returns date as string in format dd.MM.yyyy (Params: Date)
- getTime: returns time as string in format hh:mm (Params: Date)
- populateSelectFromArray: fills an Selectfield with the given arrays Params: id of the select array: array filled plain text or objects. If objects, all attributes are taken attributeList: if only certain attributes of objects should be taken
- populateSelectFromCSV: fills an Selectfield with the CSV File from URL <select id="testSelect" csvFile= "/loom-portal/custom/test/Ressources/test.csv" csvCols="SpalteA;SpalteB" name="testSelect" class="form-control"></select>  $\# \# \# \# \# \#$  papaparse.min.js mandatory  $\# \# \# \# \# \# \# \# \#$ Params: -
- checkValidInput: checks if regex from field param matches. alerts message and clears field if not. Sets value on change example: <input type="text" name="name" id="id" regex="^\d\*\$" message="only digits"/> checkValidInput( \$(".fields") )
	- Params: filds

»Achtung: jQuery wird dringend benötigt!!

#### **Sourcen**

### TODO

## **Beispiel HTML**

```
<! - select Users By Group
-->
<select name="BELIEBIG" id="BELIEBIG" group="TIM Gruppe"
class="BELIEBIG"> </select>
<! - populateSelectFromCSV
     -->
<select id="BELIEBIG" csvFile= "/loom-
portal/custom/test/Ressources/test.csv" csvCols="SpalteA;SpalteB"
name="BELIEBIG" class="form-control"></select>
<! - checkValidInput
     -->
<input type="text" name="BELIEBIG" id="BELIEBIG" regex="^d*$" message="Hier
steht die Meldung die ausgegeben wird sollte die Regex false sein"/>
```
# **Beispiel Custom**

```
var head = document.getElementsByTagName("head")[0];
var customUrl = "/loom-portal/custom/BELIEBIGERORDNER/";
scriptTag = document.createElement('script');
scriptTag.setAttribute("type", "text/javascript");
scriptTag.setAttribute("src", customUrl + "smartformHelper.js");
head.appendChild(scriptTag);
(function($, scope){
   var helper = gadget.functions.initFormularFunctions.bind(scope)();
     /*
         Beispiele Funktionsaufrufe:
     */
    //setValue
    helper.setValue("ID","WERT");
     //getValue
```

```
 var value = helper.getValue("ID");
     //ajaxCall
     helper.ajaxCall(Type, URL, dataType, contentType, callback);
     //stringContains
     var bool = helper.stringContains("SUCHWERT", "SUCHMENGE");
     var bool2 = helper.stringContains("SUCHWERT",
["ARRAY","AUS","STRINGS","DAS","DURCHSUCHT","WERDEN","SOLL"]);
     //selectUsersByGroup
     helper.selectUsersByGroup( $("select") );
     //forceRedraw
     helper.forceRedraw( $("select") );
     //getUserName
    var firstname lastname = helper.getUserName(
gadget.getEntity("currentUser") );
     //getUserNameReverse
    var lastname firstname = helper.getUserNameReverse(
gadget.getEntity("currentUser") );
     //getUserDepartment
     var department = helper.getUserDepartment(
gadget.getEntity("currentUser") );
     //getDateString
     var ddMMyyyy = helper.getDateString( new Date() );
     //getTime
    var hhmm = helper.getTime( new Date() );
     //populateSelectFromArray
     helper.populateSelectFromArray("ID", ["Wert1","Wert2"], ["Wert1"]);
     //populateSelectFromCSV
     helper.populateSelectFromCSV();
     //checkValidInput
     var bool = helper.checkValidInput($("input"));
     //alert
     helper.alert("TITLE","MESSAGE",function(){
         //tu was
     })
     //confirm
     helper.confirm("TITLE", "TEXT", "BUTTON OK TEXT", "BUTTON ABBRECHEN
TEXT", function(decision){
```

```
 if(decision) // tu was
```
})

```
})( this.form.ownerDocument.defaultView != null) ?
this.form.ownerDocument.defaultView.jQuery :
this.form.ownerDocument.parentWindow.jQuery , this);
```
Dabei zu beachten sind Folgende Punkte:

- Aus Performancegründen wird für die selectUsersByGroup auf Queries zurückgegriffen. Diese sind im JavaScript mit definiert und können im Supermandanten angelegt werden.
- Für populateSelectFromCSV wird PAPAparse.min.js benötigt.

### **smartformHelper Code**

smartformHelper.js

```
/* Method Index
 setValue: Sets value, merges local and inserts value in
smartformfield if there is one (Params: id, value)
  ----------------------------------------------------------
  getValue: Returns blank if undefined (Params: id)
  ----------------------------------------------------------
  ajaxCall: Führt Ajaxcall aus und gibt Response an eine
Callback weiter (Params: Type, URL, dataType, contentType, callback)
  ----------------------------------------------------------
  stringContains: Prüft ob Zeichenkette vars in Wert var vorhanden
ist. vars kann ein String oder ein Array aus mehreren Strings sein
                           (Params: variable1, variable(s)2)
                  ----------------------------------------------------------
  selectUsersByGroup: Fill dropdowns with all users or users from
group. Exepts Classname of the dropdowns
                            HTML: <select name="INSERT A NAME" id="INSERT AN
ID" class="INSERT A CLASSNAME" group="INSERT A TIM GROUP"></select>
                           Params: classname
----------------------------------------------------------
  getUserName: Returns Firstname, Lastname from user got. If
undefined returns username. (Param: User)
----------------------------------------------------------
  getUserDepartment: Returns department of userGot (Param: user)
----------------------------------------------------------
 getDateString: returns date as string in format dd.MM.yyyy
(Params: Date)
----------------------------------------------------------
 getTime: returns time as string in format hh:mm (Params:
Date)
                ----------------------------------------------------------
  populateSelectFromArray: fills an Selectfield with the given arrays
                             Params: id of the select
```
2024/05/20 10:50 5/18 smartformHelper

```
 array: array filled plain text or objects. If
objects, all attributes are taken
                               attributeList: if only certain attributes of
objects should be taken
                        ----------------------------------------------------------
 populateSelectFromCSV: fills an Selectfield with the CSV File from
URL
                               <select id="testSelect" csvFile= "/loom-
portal/custom/test/Ressources/test.csv" csvCols="SpalteA;SpalteB"
name="testSelect" class="form-control"></select>
                               ########papaparse.min.js mandatory##########
                                Params: -
                   ----------------------------------------------------------
 checkValidInput: checks if regex from field param matches.
alerts message and clears field if not. Sets value on change
                                example:
                                <input type="text" name="name" id="id"
regex="^d*$" message="only digits"/>
                                checkValidInput( $(".fields") )
                                Params: filds
 */
gadget.functions.initFormularFunctions = function(){
     var $ = (this.form.ownerDocument.defaultView!=null) ?
this.form.ownerDocument.defaultView.jQuery :
this.form.ownerDocument.parentWindow.jQuery;
    var scope = this;
    var helper = {
         /*
         Sets value, merges local and inserts value in smartformfield if
there is one
         Params: id, value
         */
         setValue: function(idGot, value){
                      if(typeof value == "undefined" || value == null) return
false;
                      value = value.toString();
                      var identifier =
idGot.replace(/\[/g,"\\[").replace(/\]/g,"\\]").replace(/\?/g,"\\?");
                     var field = $('#"+identifier);
                      if($(field).find("option:selected").attr("default")){
                         scope.entity.setValue(idGot,"");
```

```
 }else{
                               scope.entity.setValue(idGot, value);
denotes the control of the second property of the second property of the second property \} scope.entity.mergeLocal(true);
                           if(field.length>0){
                                switch($(field).prop("tagName")){
                                     case "INPUT":
                                          if($(field).attr("type")=="radio")
$("input[name="+identifier+"][value="+value+"]").prop("checked",true);
                                          if($(field).attr("type")=="checkbox"){
                                              if(value == "true") $(field).prop("checked",true);
else en de la construction de la construction de la construction de la construction de la construction de la c
                                                     $(field).prop("checked",false);
 }
else en de la construction de la construction de la construction de la construction de la construction de la c
                                               $(field).val(value);
                                          break;
                                     case "SPAN":
                                          $(field).prop("innerHTML",value);
                                          break;
                                     case "TEXTAREA":
                                          $(field).val(value);
                                          break;
                                     case "SELECT":
                                          $(field).val(value);
                                     default:
                                          break;
denotes the contract of the contract of the contract of the contract of the contract of the contract of the con
 }
                     },
           /*
           Returns blank if undefined
           Params: id
           */
           getValue: function(idGot){
                          return ( typeof scope.entity.getValue(idGot) ==
"undefined") ? "" : scope.entity.getValue(idGot);
                     },
           /*
           Führt Ajaxcall aus und gibt Response an eine Callback weiter
           Params: Type, URL, dataType, contentType, callback
           */
           ajaxCall: function(type, url, dataType, contentType, callback){
                          $.ajax({
                                type: type,
```

```
 url: url,
                              dataType: dataType,
                              contentType: contentType
                         }).done(function(response){
                              if(typeof callback == "function") {
                                   callback.bind(this)(response)
                              } else{
                                   return response;
denotes the contract of the contract of the contract of the contract of the contract of the contract of the con
                         }.bind(this)).fail(function(){
                             if(typeof callback == "function") {
                                   callback.bind(this)(null)
                              } else{
                                   return null;
denotes the contract of the contract of the contract of the contract of the contract of the contract of the con
                         }.bind(this));
                    },
          /*
          Prüft ob Zeichenkette vars in Wert var vorhanden ist. vars kann ein
String oder ein Array aus mehreren Strings sein
          Params: variable1, variable(s)2
          */
          stringContains: function(va, vars){
                                   var c=false;
                                   switch(typeof vars){
                                        case "object":
                                             $(vars).each(function(i, v){
                                                 if(va.index0f(v)\n - 1) {
                                                       c=true;
                                                       return false;
 }
), the same state \} ); the same state \} );
                                             break;
                                        case "string":
                                             if(va.indexOf(vars)>-1){
                                                  c=true;
end and the state of the state of the state of the state of the state of the state of the state of the state o
                                             break;
                                        default:
                                            c = false; }
                                   return c;
, where \{ \} , we have the set of \{ \} ,
          /*
          Fill dropdowns with all users or users from group. Exepts Classname
of the dropdowns
         HTML: <select name="INSERT A NAME" id="INSERT AN ID" class="INSERT A
CLASSNAME" group="INSERT A TIM GROUP"></select>
          Params: classname
```

```
 FOR PERFORMANCE REASONS ADD QUERIES TO SUPER/ADMIN
        Name: getUsersByGroup
         Query:
        SELECT i.ID_, i.NAME_, i.NAMEFIRST, i.NAMELAST, i.EMAIL,
c.DEPARTMENT, c.COMPANYID, c.COMPANYNAME
         from
        loom_identity i,
        loom_identity m,
         loom_identity g,
        loom_systemconfiguration c
        where i.CLASS = 'USER'
        and i.ARCHIV_ '0'
       and i.USERPROFILE ID = c.IDand i.CLIENT ID = ${SYS.CURRENT CLIENT}
       and q.CLAS = 'GROUP' and m.CLASS = 'MEMBERSHIP'
       and m.PARENT ID = q.IDand m.USERID = i.IDand g.NAME = ? Name: getAllUsers
        Query:
        SELECT i.ID_, i.NAME_, CASE WHEN i.NAMEFIRST IS NULL THEN '' ELSE
i.NAMEFIRST END NAMEFIRST, CASE WHEN i.NAMELAST IS NULL THEN '' ELSE
i.NAMELAST END NAMELAST, i.EMAIL, c.DEPARTMENT, c.COMPANYID, c.COMPANYNAME
         FROM
         loom_identity i,
        loom_systemconfiguration c
        where i.CLASS = 'USER'
       and i.CLIENT ID = ${SYS.CURRENT CLIENT}
       and i.USERPROFILE ID = c.IDand i.ARCHIV = '0' ORDER BY NAMELAST,NAMEFIRST desc
         */
         selectUsersByGroup: function(classGot){
                                 // Init all selects
                                 $('.'+classGot).each(function(i, select){
                                     $(select).attr("loaded","false");
                                     $(select).empty();
                                     var val = helper.getValue(
$(select).attr("id") + "RealName" );
                                     if(val) {
$(this).append($("<option>").prop({"innerHTML": val + " ("+helper.getValue(
$(select).attr("id") + "Expression" ).replace("user(","").replace(")","")
+")", "selected":true}));
 }
                                     else{
                                        var $option =
$("<option>").attr({"value":"Bitte auswählen...","Expression":"",
```

```
"Email":"", "RealName":"","default":"default"}).prop({"innerHTML":"Bitte
auswählen..."});
                                    if(typeof getSingleTranslation ==
"function"){
                                        if(typeof getSingleTranslation
== "function") {
                                           $option.text(
getSingleTranslation(null, "select" ,"Bitte auswählen...") );
 }
 }
                                    $(this).append( $option );
 }
\{\ \} ) ;
/*
                             On focus check if loaded and insert users
from group
                             Fills Select with all users if parameter
group = "Wild Card"
 */
                             var allSelectUsers = null;
                             $('.'+classGot).hover(function(){
                                //var val =$(this).children(":first").prop("innerHTML");
                                if(\frac{\epsilon}{\epsilon}).attr("loaded") == "false"){
                                    var selectedGroup =
$.trim($(this).attr("group"));
if(!helper.stringContains(selectedGroup,"Wild Card") ||
!helper.stringContains(selectedGroup, "ALLUSERS")){
                                        var fillDropDown =
function(selectedGroup){
webService.DbConnectionManager.getResultSetAsWsEntity("getUsersByGroup",
selectedGroup, function(usersGot){
$(this).attr("loaded","true");
                                              $(this).empty();var $option =
$("<option>").attr({"value":"Bitte auswählen...","Expression":"",
"Email":"", "RealName":"","default":"default",
"QNumber":""}).prop({"innerHTML":"Bitte auswählen..."});
                                               if(typeof
getSingleTranslation == "function"){
                                                   var translation =
```

```
getSingleTranslation(null, "select" ,"Bitte auswählen...");
                                                  if(typeof
translation != "undefined")
$option.prop("innerHTML", translation);
denotes the contract of the contract of the contract of the contract of the contract of the contract of the co
                                               $(this).append($option);
                                               for(var
u=0;u<usersGot.length;u++){
                                                  var user =
usersGot[u];
                                                  var selected =
false;
                                                  if(typeof
helper.getValue($(this).attr("id")) != "undefined"){
if(helper.getValue($(this).attr("id")) == user.ID_)
                                                         selected =
true;
\}$(this).append($("<option>").attr({"value":user.ID_,"Expression":"user("+use
r.NAME_ + ")", "Email":user.EMAIL, "RealName":user.NAMELAST + " " +
user.NAMEFIRST, "QNumber": user.NAME_}).prop({"innerHTML":user.NAMELAST + ",
" + user.NAMEFIRST + "(" + user.NAME + ")", "selected":selected}));
 }
helper.forceRedraw(this);
                                          \}.bind(this));
 }
fillDropDown.bind(this)(selectedGroup);
 }
 else{
                                        var fillAllUsersDropdown =
function(usersGot){
$(this).attr("loaded","true");
                                          $(this).empty();
                                           var $option =
$("<option>").attr({"value":"Bitte auswählen...","Expression":"",
"Email":"", "RealName":"","default":"default",
"QNumber":""}).prop({"innerHTML":"Bitte auswählen..."});
                                           if(typeof
getSingleTranslation == "function"){
                                               var translation =
getSingleTranslation(null, "select" ,"Bitte auswählen...");
                                               if(typeof translation !=
"undefined")
$option.prop("innerHTML", translation);
\}
```

```
 $(this).append( $option );
                                            for(var
u=0;u<usersGot.length;u++){
                                              var user = usersGot[u];
                                               var selected = false;
                                               if(typeof
helper.getValue($(this).attr("id")) != "undefined"){
if(helper.getValue($(this).attr("id")) == user.ID_)
                                                      selected = true;
 }
$(this).append($("<option>").attr({"value":user.ID_,"Expression":"user("+use
r.NAME_ + ")", "Email":user.EMAIL, "RealName":user.NAMELAST + " " +
user.NAMEFIRST, "QNumber": user.NAME_}).prop({"innerHTML":user.NAMELAST + ",
" + user.NAMEFIRST + "(" + user.NAME + ")", "selected":selected}));
\} helper.forceRedraw(this);
 }
webService.DbConnectionManager.getResultSetAsWsEntity("getAllUsers", "",
function(usersGot){
                                            usersGot.sort(function(a, b)
{
                                              var nameA = null;var name B = null;
                                               if (!a.LASTNAME)
                                                  nameA = "ZZZ";else en de la construction de la construction de la construction de la construction de la construction de la c
nameA =a.LASTNAME.toUpperCase();
                                               if(!b.LASTNAME)
                                                  nameB = "ZZZ";else en de la construction de la construction de la construction de la construction de la construction de la c
nameB =b.LASTNAME.toUpperCase();
                                              if (nameA <nameB)
                                                   return -1;
                                               if (nameA> nameB)
                                                   return 1;
                                               return 0;
\hspace{0.1cm}\} ) ;
fillAllUsersDropdown.bind(this)(usersGot);
                                        }.bind(this));
```

```
 }
 }
\{\ \} ) ;
                                /* On change create Variables for
Expression, Email and RealName */
                                $('.'+classGot).change(function(){
                                   var option =
$(this).children()[$(this).prop("selectedIndex")];
helper.setValue($(this).attr("id"),$(this).val());
helper.setValue($(this).attr("id")+"Expression",$(option).attr("Expression")
);
helper.setValue($(this).attr("id")+"Email",$(option).attr("Email"));
helper.setValue($(this).attr("id")+"RealName",$(option).attr("RealName"));
helper.setValue($(this).attr("id")+"Group",$(this).attr("group"));
helper.setValue($(this).attr("id")+"GroupExpression", "group(" +
$(\text{this}) \text{.attr}("group") + ");
helper.setValue($(this).attr("id")+"QNumber", $(option).attr("qnumber"));
\{\}) ;
, where the contract of the contract \} , \{ \} , \{ \} forceRedraw: function(element){
            if (!element) { return; }
                var n = document.createTextNode(' ');
                var disp = element.style.display; // don't worry about
previous display style
                element.appendChild(n);
                //element.style.display = 'none';
                setTimeout(function(){
                    element.style.display = disp;
                    if(n.parentNode != null)
                       n.parentNode.removeChild(n);
                },20); // you can play with this timeout to make it as short
as possible
        },
        /*
        Returns Firstname, Lastname from user got. If undefined returns
username.
        Param: User
        */
        getUserName: function(userGot){
                       var name = "";
                       name += ( typeof userGot.namefirst != "undefined" )
? userGot.namefirst + ", " : "";
                       name += ( typeof userGot.namelast != "undefined" ) ?
userGot.namelast : "";
```

```
if(name == "") name = userGot.name;
                          return name;
, where \{x_i\}_{i=1}^N , we have \{x_i\}_{i=1}^N getUserNameReverse: function(userGot){
            var name = "";
            name += ( typeof userGot.namelast != "undefined" ) ?
userGot.namelast + ", " : "";
            name += ( typeof userGot.namefirst != "undefined" ) ?
userGot.namefirst : "";
            if(name == "") name = userGot.name;
             return name;
         },
         /*
         Returns department of userGot
         Param: user
         */
         getUserDepartment: function(userGot){
             if(typeof userGot.userProfile[0].department != "undefined")
                  return userGot.userProfile[0].department;
             else
                  return "";
         },
         /* Deletes all CBA and Bootstrap CSS from DOM*/
         removeCBAStyles: function(){
             var $cssFiles = $('.customCss,link[rel=stylesheet]');
            var $parent = $cssFiles.parent(); $cssFiles.each(function(i, css){
                 var href = $(css).attr("href").tolowerCase();
                  if(href.indexOf("cba")>-1 || href.indexOf("bootstrap")>-1){
                      $parent.remove(css);
 }
             });
         },
         /*
         returns date as string in format dd.MM.yyyy
         Params: Date
         */
         getDateString: function(dateGot){
            var day = dateGot.getDate().toString();
            day = (day.length == 1) ? "0"+day : day;
            var month = (\text{parseInt}( \text{ dateGot.getMonth}()) + 1). \text{toString}());month = (month.length == 1) ? "0"+month : month;
```

```
 return day + "." + month + "." + dateGot.getFullYear();
         },
         /*
         returns time as string in format hh:mm
         Params: Date
         */
         getTime: function(dateGot){
            var h = dateGot.getHours().toString();
            h = (h.length == 1) ? "0"+h : h;
            var m = dateGot.getMinutes().toString();
            m = (m.length == 1) ? "0"+m : m;
             return h+":"+m;
         },
         /*
          fills an Selectfield with the given arrays
          Params: id of the select
          array: array filled plain text or objects. If objects, all
attributes are taken
          attributeList: if only certain attributes of objects should be
taken
          */
         populateSelectFromArray: function(idGot, array, attributeList){
            $( '#' + idGot) . find('option') . remove();
            $( '# ' + idGot).append($ ("<option /&gt;") .val(" -") .text(" -") ;var attributeListBool = (typeof attributeList == "undefined");
             $.each(array, function(i,e){
                 switch(typeof e) {
                     case 'object':
                         //if it is an object, add all values
                        var keys = Object.keys(e);
                         var currentString = "";
                        var count = 0;
                         $.each(keys, function(x, key){
                            if(count == 0) if(!attributeListBool && $.inArray(key,
attributeList) != -1}{
                                      currentString += e[key];
                                      count++;
                                  } else if(attributeListBool){
                                      currentString += e[key];
                                      count++;
 }
                             } else {
                                  if(!attributeListBool && $.inArray(key,
attributeList) != -1) {
                                     currentString += " - " + e[key];
```

```
 count++;
                                  } else if(attributeListBool){
                                     currentString += " - " + e[key];
                                      count++;
 }
denotes the control of the control of the control of the control of the control of the control of the control o
                          });
                          if(currentString)
                              $('#' + idGot).append($("<option
/>").val(currentString).text(currentString));
                          break;
                     default:
                          //if values are plain text
                          $('#' + idGot).append($("<option
/>").val(e).text(e));
 }
             })
             if(typeof(scope.entity.getValue(idGot)) != 'undefined' &&
scope.entity.getValue(idGot)){
                 $("#" + idGot).val(scope.entity.getValue(idGot));
             } else {
                 scope.entity.setValue(idGot, "-");
                 scope.entity.mergeLocal(true);
 }
         },
         /*
          fills an Selectfield with the CSV File from URL
          <select id="testSelect" csvFile= "/loom-
portal/custom/test/Ressources/test.csv" csvCols="SpalteA;SpalteB"
name="testSelect" class="form-control"></select>
          ###PAPAparse.min.js benötigt
          Params: -
          */
         populateSelectFromCSV: function(){
            csvConfig = {
                     skipEmptyLines: true,
                     header: true
 }
             $('[csvFile]').each(function(){
                var currentField = this;
                 $.get($(currentField).attr("csvFile")).then(function(csv){
                     var verwendung = Papa.parse(csv,csvConfig);
                    var attributeList = (typeo f)$(currentField).attr("csvCols") != "undefined" ?
$(currentField).attr("csvCols").split(";") : undefined);
helper.populateSelectFromArray(currentField.id,verwendung.data,attributeList
);
 })
             });
```

```
 },
         /*
         checks if regex matches on change
         params fields
        example: <input type="text" name="name" id="id" regex="^\d*$"
message="only digits"/>
         */
         checkValidInput: function(fields){
              $(fields).unbind("change");
              $(fields).change(function(){
                 var regex = new RegExp($(this).attr("regex"));
                 var message = $(this).attr("message");
                 if(!regex.test($(this).val())}
                      alert(message);
                      helper.setValue($(this).attr("id"), "");
 }
                    else
                         helper.setValue($(this).attr("id"), $(this).val());
              });
          },
          alert: function(titleGot, textGot, callback){
              $("<div>").dialog({
                  dragable:false,
                  modal: true,
                  resizeable: false,
                  show: {effect: "fadeIn"},
                  title: titleGot,
                  maxwidth: 600,
                  open: function(){
                       $(this).html(textGot);
                      $(".ui-dialog-titlebar-close").css("display","none");
                  },
                  buttons: {
                      Ok: function(){
                           $(this).dialog("close");
                           $(this).dialog("destroy");
                          if(typeeof callback == "function") eval(callback());
denotes the control of the second property of the second property of the second property \} },
                  create:function () {
                      $(this).closest(".ui-dialog").find(".ui-dialog-buttonset
button").addClass("btn btn-primary");
 }
              });
         },
```

```
 confirm: function(titleGot, textGot, btnOKText, btnCancelText,
callback){
              //bootbox.alert(textGot);
              $("<div>").dialog({
                   dragable:false,
                   modal: true,
                   resizeable: false,
                   show: {effect: "fadeIn"},
                   title: titleGot,
                   open: function(){
                       $(this).html(textGot);
                       $(".ui-dialog-titlebar-close").css("display","none");
                   },
                   buttons: {
                       Ok: function(){
                            $(this).dialog("close");
                            $(this).dialog("destroy");
                            if(typeof callback == "function")
                                eval(callback(true));
, where \{x_i\}_{i=1}^N , we have \{x_i\}_{i=1}^N Abbrechen: function(){
                            $(this).dialog("close");
                            $(this).dialog("destroy");
                            if(typeof callback == "function")
                                eval(callback(false));
denotes the control of the second property of the second property of the second property \} },
                   create:function () {
                       $(this).closest(".ui-dialog").find(".ui-dialog-buttonset
button").first().addClass("btn btn-primary");
                       $(this).closest(".ui-dialog").find(".ui-dialog-buttonset
button").first().next().addClass("btn btn-danger");
                       if(btnOKText)
                            $(this).closest(".ui-dialog").find(".ui-dialog-
buttonset button").first().html(btnOKText);
                       if(btnCancelText)
                            $(this).closest(".ui-dialog").find(".ui-dialog-
buttonset button").first().next().html(btnCancelText);
 }
              });
         }
     }
     return helper;
}
```
From: <https://wiki.tim-solutions.de/> - **TIM Wiki / [NEW TIM 6 Documentation](https://doc.tim-solutions.de)**

Permanent link: **<https://wiki.tim-solutions.de/doku.php?id=smartformhelper&rev=1522939954>**

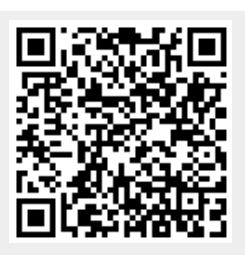

Last update: **2021/07/01 10:01**